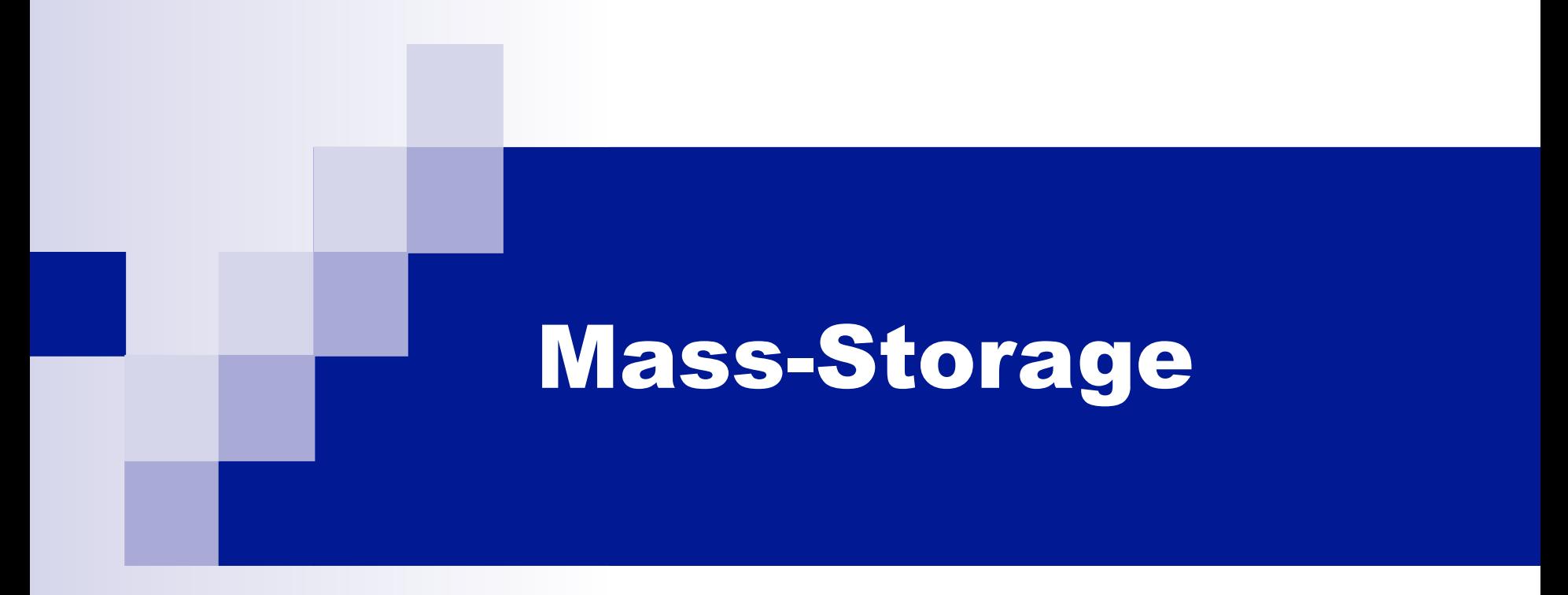

#### ICS332 Operating Systems

## Magnetic Disks

- Magnetic disks are (still) the most common secondary storage devices today
- **They are "messy"** 
	- $\Box$  Errors, bad blocks, missed seeks, moving parts
- And yet, the data they hold is critical
- The OS used to hide all the "messiness" from higher-level software
	- $\Box$  Programs shouldn't have to know anything about the way the disk is built
- **This has been done increasingly with help from the hardware**  $\Box$  i.e., the disk controller
- What do disks look like?

#### Disk Structure

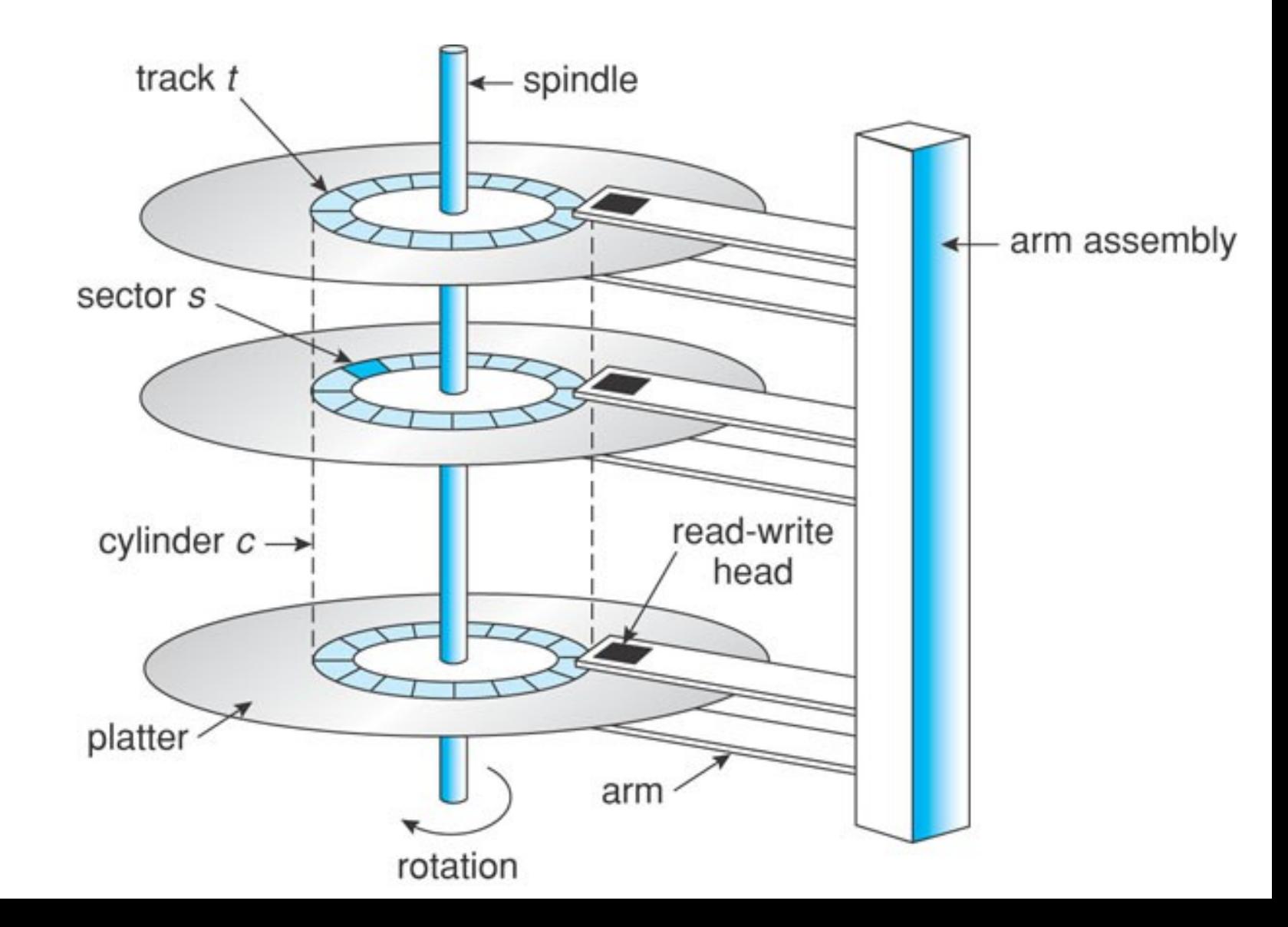

#### Disk Access

- A disk requires a lot of information for an access  $\Box$  Head #, sector #, track #, etc.
- **Disks today are more complicated than the simple picture** 
	- $\Box$  e.g., sectors of different sizes to deal with varying densities and radial speeds with respect to the distance to the spindle
- Nowadays, disks comply with standard interfaces □ EIDE, ATA, SATA, USB, Fiber Channel, SCSI
- The disk, in these interfaces, is seen as an array of logical blocks (512 bytes)
- $\blacksquare$  The device, in hardware, does the translation between the block # and the platter  $\#$ , sector  $\#$ , track  $\#$ , etc.
- This is good:
	- $\Box$  The kernel code to access the disk is straightforward
	- $\Box$  The controller can do a lot of work, e.g., transparently hiding bad blocks
- The cost is that some cool optimizations that the kernel could perhaps do are not possible, since all its hidden from it

## Network-Attached Storage

- Typically, one thinks of a disk as attached to a host (i.e., a computer) □ called "host-attached storage"
- However, it is often convenient to think of compute resources and storage resources as separate
	- $\Box$  e.g., Web servers that answer http requests vs. the database that holds web application records
- One doesn't have to think of a disk as within a host, but as an "appliance" that can be put on a network
	- $\Box$  These appliances are accessed over the network, using some standard protocol (e.g., NFS + RPC)
	- $\Box$  No more, say, SCSI interfaces and SCSI ports, but instead network protocols and network cards
		- Although there is a SCSI interface (SCSI over IP), making the host unaware that it's accessing storage over the network
- This is called Network-Attached Storage (NAS)
	- $\Box$  Many appliances sold by many vendors, and pretty cheaply
	- $\Box$  e.g., 2TB NAS on Amazon around \$80 in 2016

#### Network-Attached Storage

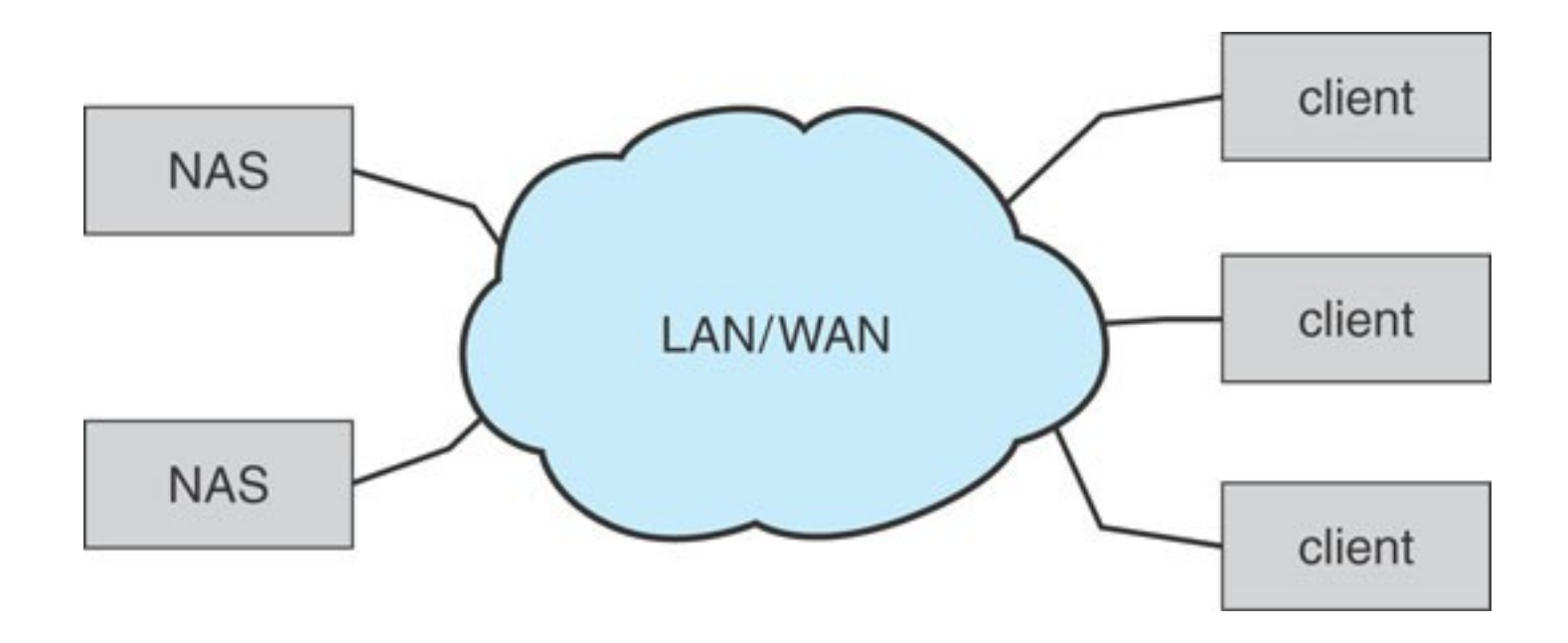

#### Storage-area Networks

- One drawback of NAS is that the network can be overloaded with I/O requests
	- $\Box$  Not a big deal if the applications/users don't use the network much
- A Storage-area Network (SAN) is a private network for network-attached storage devices

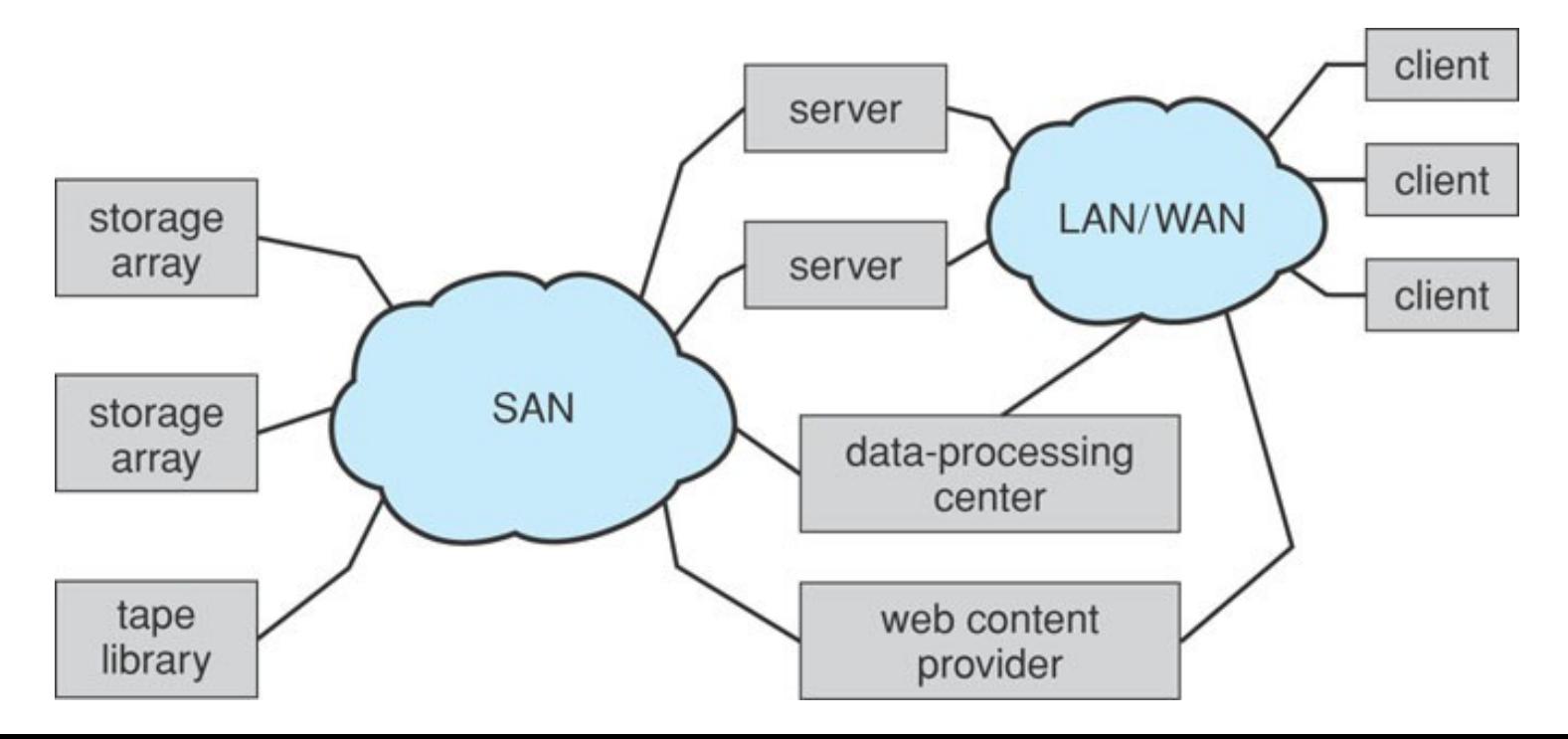

#### Disk Performance

- We've said many times that disks are slow
- Disk request performance depends on three steps
	- $\Box$  Seek moving the disk arm to the correct cylinder
		- Depends on how fast disk arm can move (increasing very slowly over the years)
	- $\Box$  Rotation waiting for the sector to rotate under the head
		- Depends on rotation rate of disk (increasing slowly over the years)
	- $\Box$  Transfer transferring data from surface into disk controller electronics, sending it back to the host
		- Depends on density (increasing rapidly over the years)
- When accessing the disk, the OS and controller try to minimize the cost of all these steps

## Disk Scheduling

- **Just like for the CPU, one must schedule disk activities**
- The OS receives I/O requests from processes, some for the disk
- **These requests consist of** 
	- $\Box$  Input or output
	- $\Box$  A disk address
	- $\Box$  A memory address
	- $\Box$  The number of bytes (in fact sectors) to be transferred
- Given how slow the disk is and how fast processes are, it is common for the disk to be busy when a new request arrives
- The OS maintains a queue of pending disk requests
	- $\Box$  Processes are in the blocked state and placed in the device's queue maintained by the kernel
- After a request completes, a new request is chosen from the queue
- Question: which request should be chosen?

## Seek Time

- Nowadays, the average seek time is in orders of milliseconds
	- $\Box$  Swinging the arm back and forth takes time
- This is an eternity from the CPU's perspective
	- $\Box$  2 GHz CPU
	- $\Box$  5ms seek time
	- $\Box$  10 million cycles!

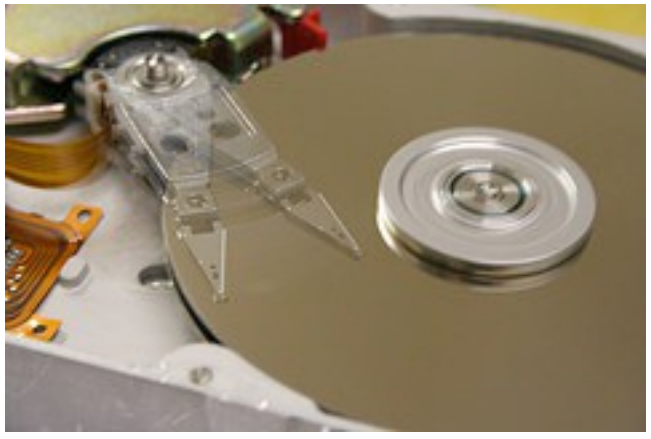

- A good goal is to minimize seek time
- Credit: Alpha six

- $\Box$  i.e., minimize arm motion
- $\Box$  i.e., minimize the number of cylinders the head travels over

## First Come First Serve (FCFS)

#### ■ FCFS: as usual, the simplest

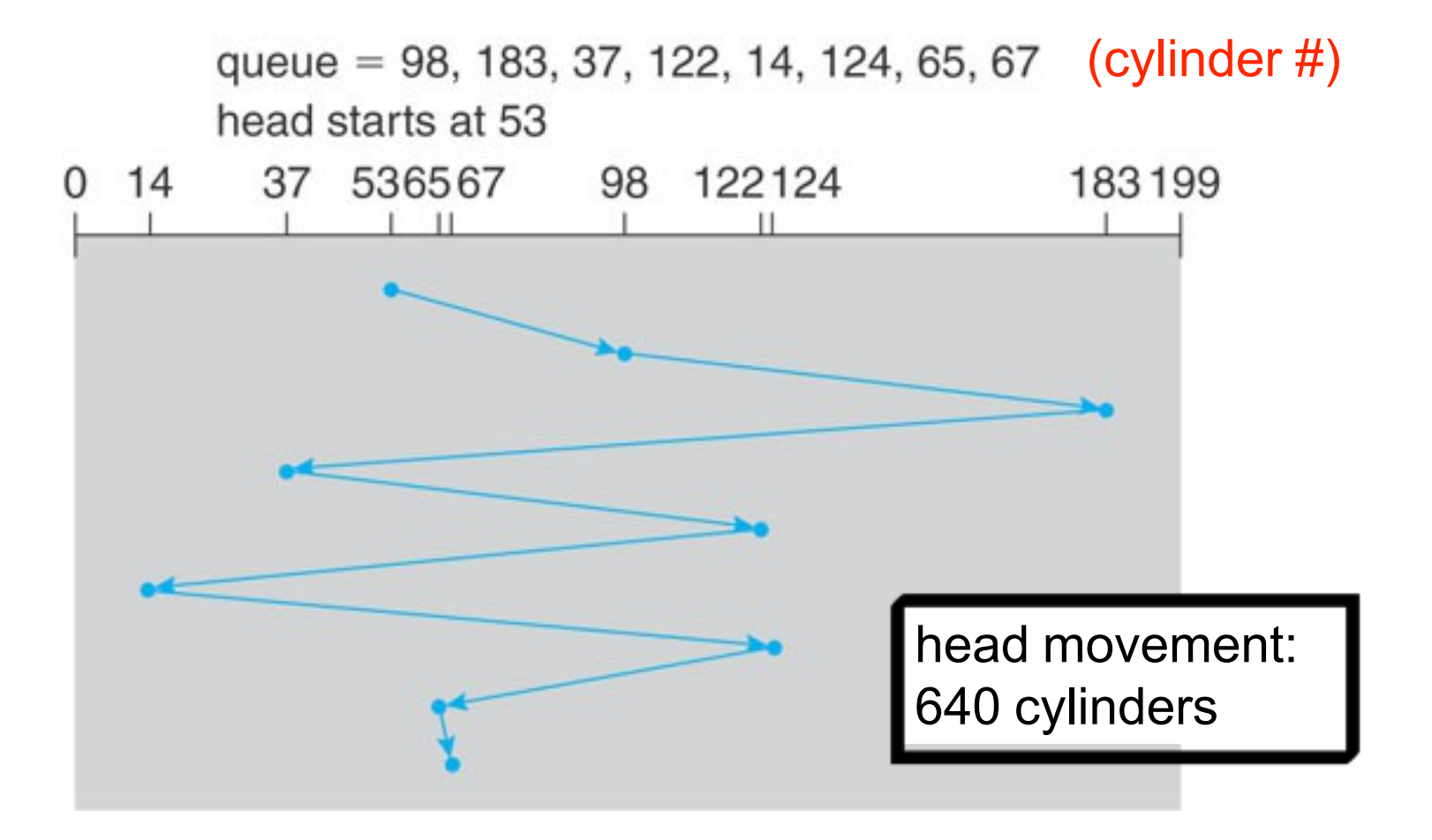

## Shortest Seek Time First (SSTF)

■ SSTF: Select the request that's the closest to the current head position

queue = 98, 183, 37, 122, 14, 124, 65, 67  $(cylinder \#)$ 

head starts at 53

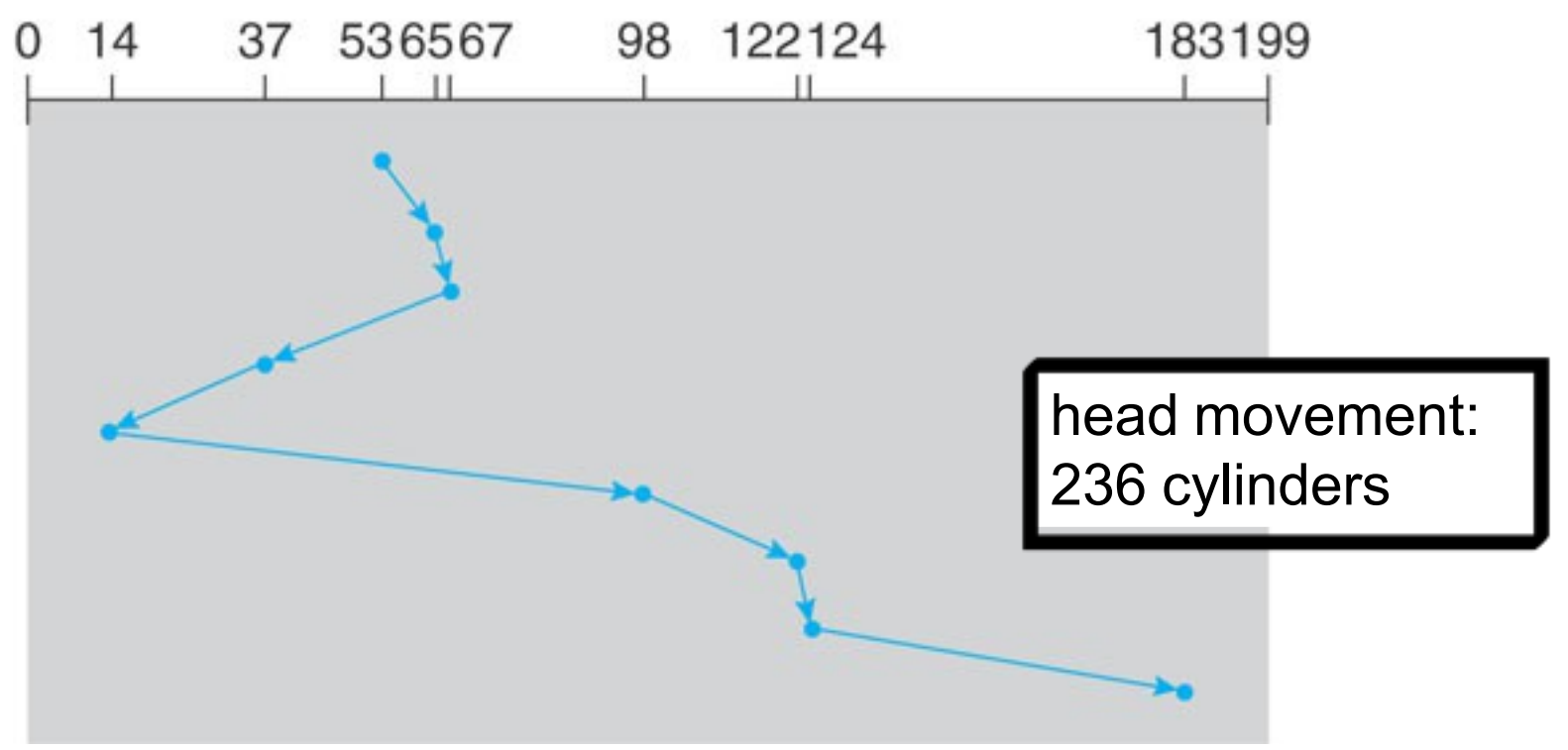

#### SSTF

- SSTF is basically SJF (Shortest job First), but for the disk
- Like SJF, it may cause starvation
	- $\Box$  If the head is at 80, and if there is a constant stream of requests for cylinders in [50,100], then a request for cylinder 200 will never be served
- Also, it is not optimal in terms of number of cylinders
	- $\Box$  On our example, it is possible to achieve as low as 208 head movements

## SCAN Algorithm

**The head goes all the way up and down, just like an elevator**  $\Box$  It serves requests as it reaches each cylinder

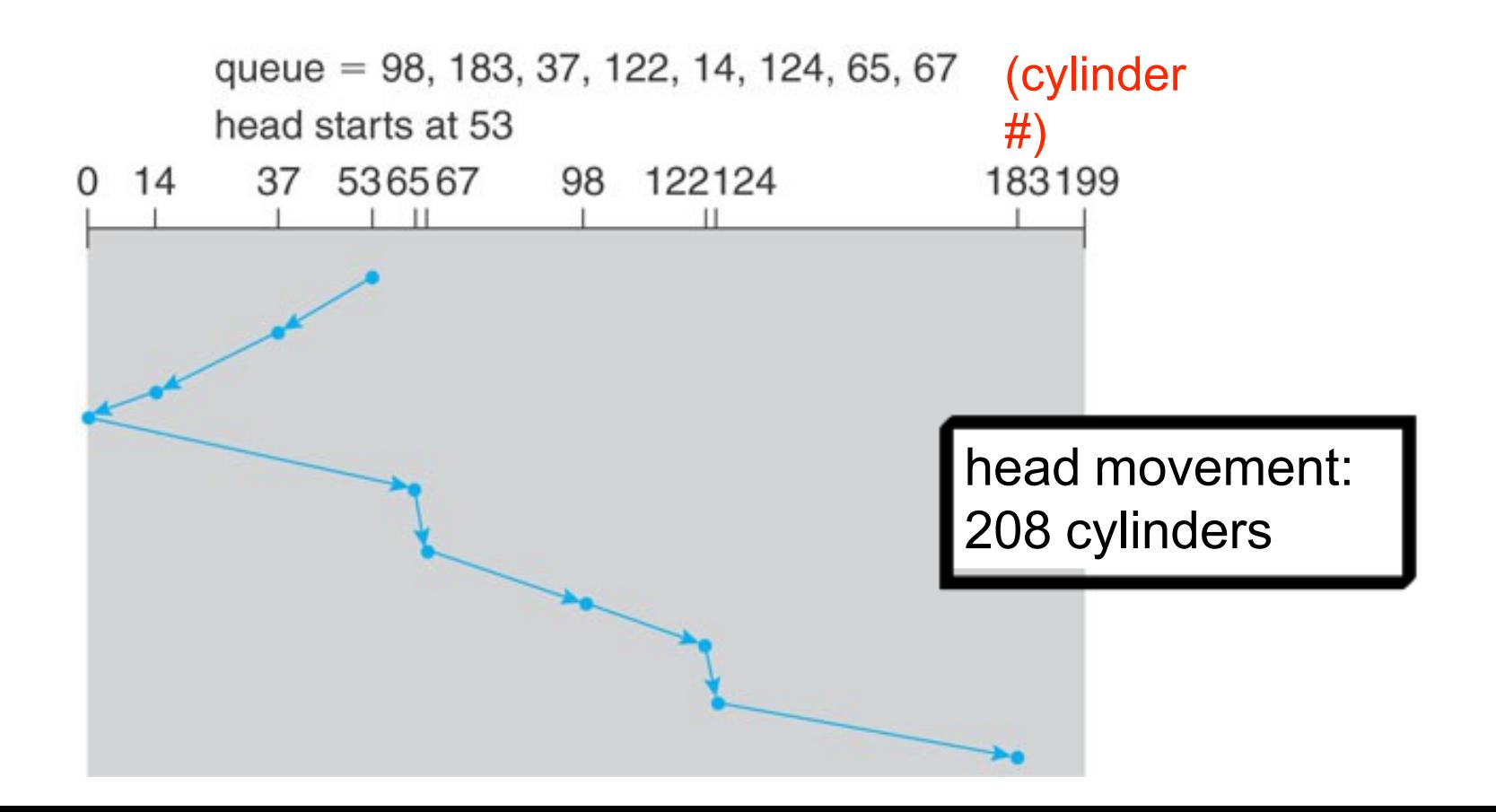

# SCAN Algorithm

- **There can be no starvation with SCAN**
- Moving the head from one cylinder to the next takes little time and is better than swinging back and forth
- One small problem: After reaching one end, assuming requests are uniformly distributed, when the head reverses direction it will find very few requests initially
	- $\Box$  Because it just served them on the way up
	- $\Box$  Not quite like an elevator in this respect
- $\blacksquare$  This leads to non-uniform wait times
	- $\Box$  Requests that just missed the head close to one end have to wait a long time
- Solution: C-SCAN
	- $\Box$  When the head reaches one end, it "jumps" to the other end instead of reversing direction
	- $\Box$  Just as if the cylinder were organized in a circular list

#### C-SCAN

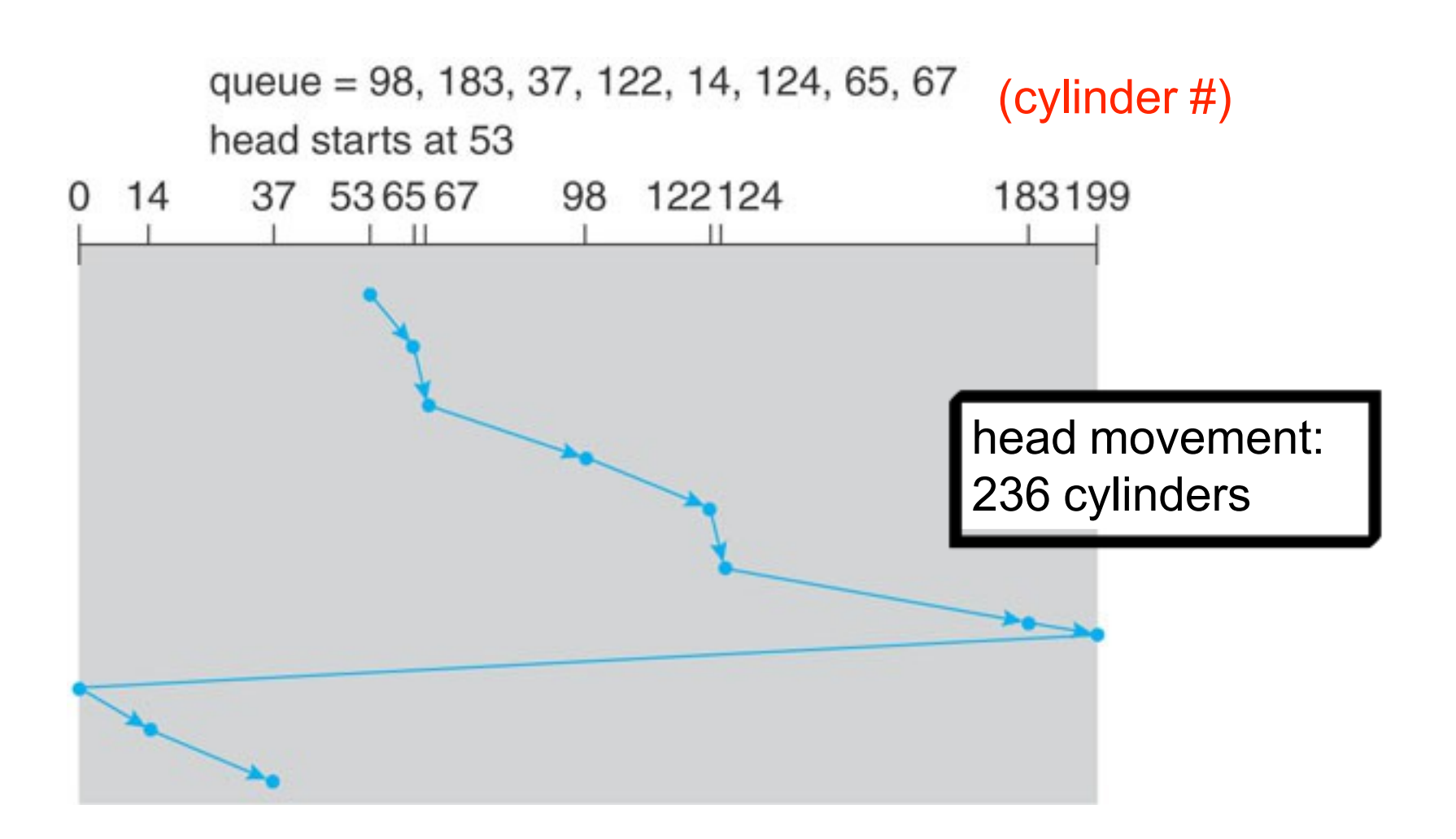

## Disk Scheduling Recap

- As usual, there is no "best" algorithm
	- $\Box$  Highly depends on the workload
- Do we care?
	- $\Box$  For home PCs, there aren't that many I/O requests, so probably not
	- $\Box$  For servers, disk scheduling is crucial
		- And SCAN-like algorithms are "it"
- Modern disks implement the disk scheduling themselves
	- □ SCAN, C-SCAN
	- $\Box$  Also because the OS can't do anything about rotation latency, while the disk controller can
		- $\blacksquare$  It's not all about minimizing seek time
- However, the OS must still be involved
	- $\Box$  e.g., not all requests are created equal

## Disk Reliability

- **Disks are not reliable** 
	- □ MTTF (Mean Time To Failure) is not infinite
	- □ And failures can be catastrophic
- Yearly "Hard drive reliability" studies
- Google looked at over 100,000 disks in 2007 and looked at failure statistics
- Let's look at one of their graphs

#### Disk Reliability

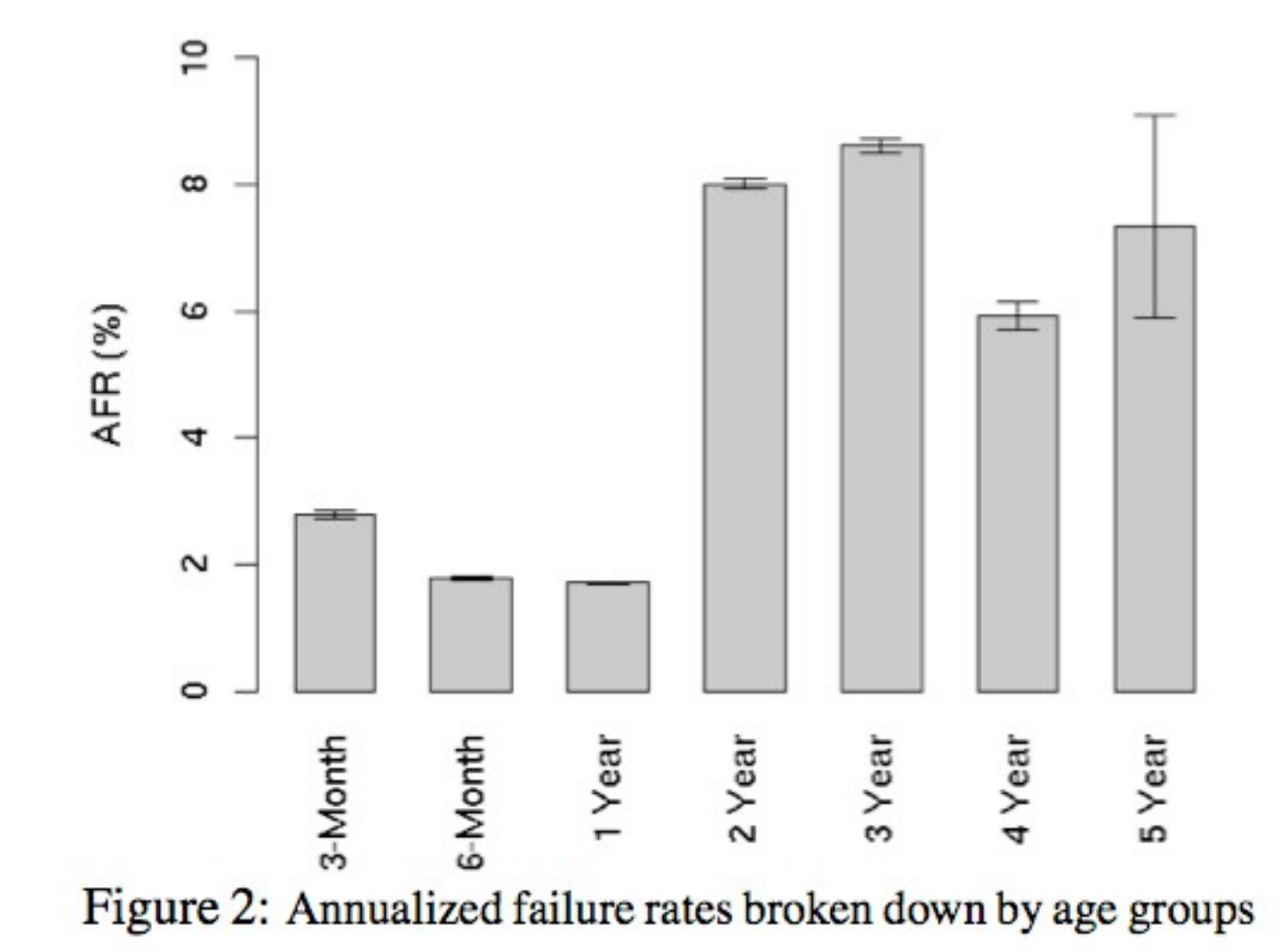

#### Disks are Cheap

#### Average HDD and SSD prices in USD per gigabyte

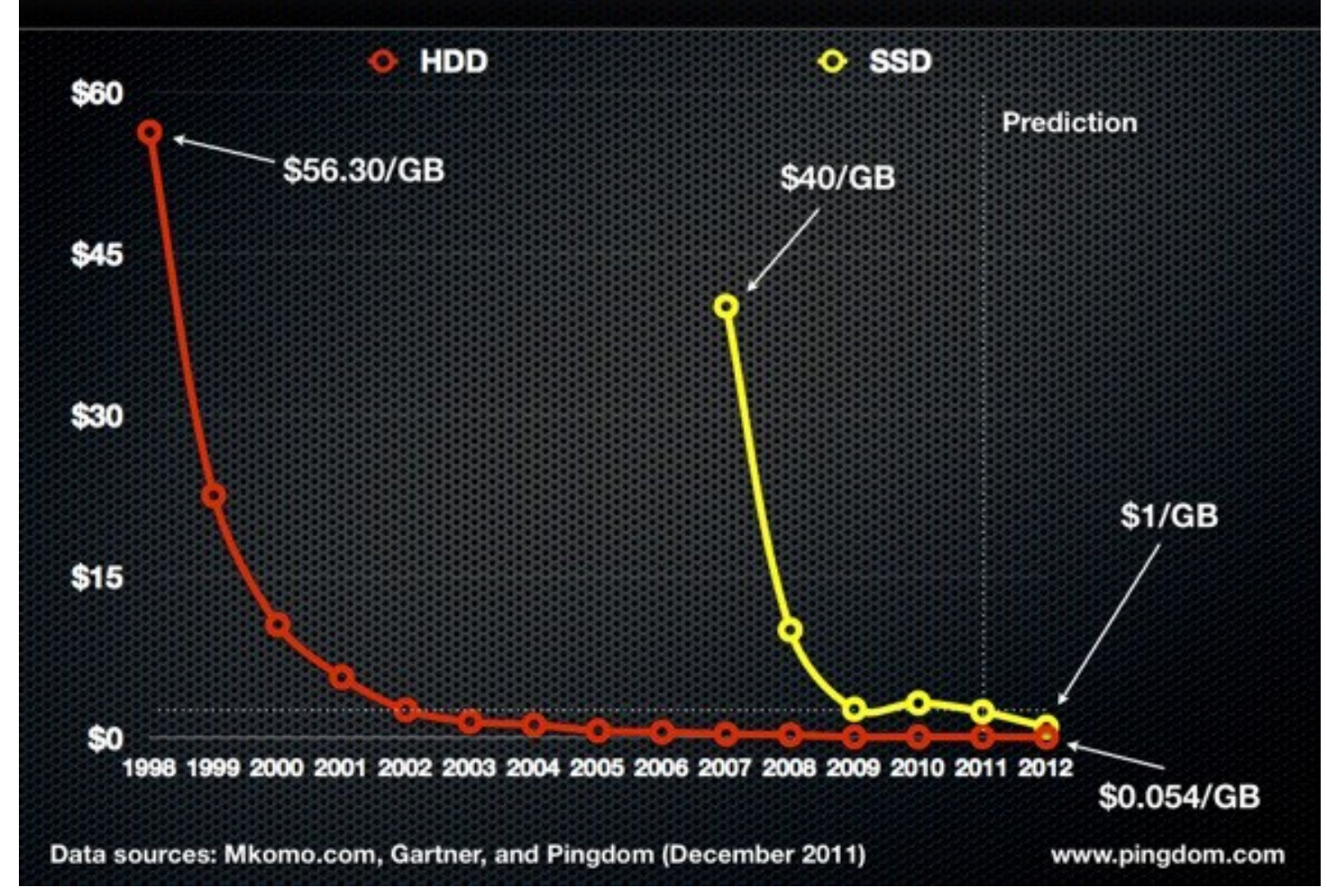

#### RAID

- Disks are unreliable, slow, but cheap
- Simple idea: let's use redundancy
	- $\Box$  Increases reliability
		- If one fails, you have another one (increased perceived MTTF)
	- $\Box$  Increases speed
		- Aggregate disk bandwidth if data is split across disks
- Redundant Array of Independent Disks
	- $\Box$  The OS can implement it with multiple bus-attached disks
	- A RAID controller in hardware
	- $\Box$  A "RAID array" as a stand-alone box

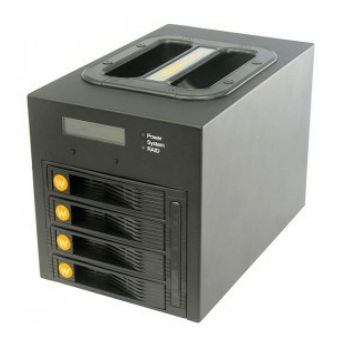

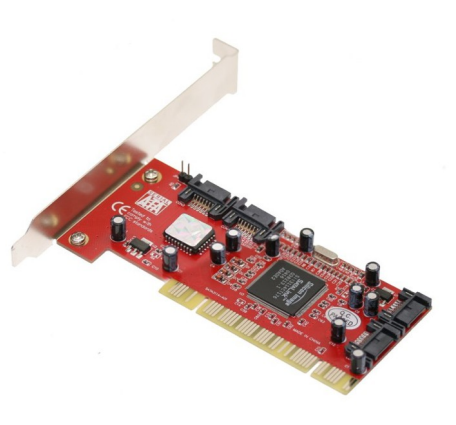

#### RAID Techniques

#### ■ Data Mirroring

- $\Box$  Keep the same data on multiple disks
	- **Exery write is to each mirror, which takes time**

#### ■ Data Striping

 $\Box$  Keep data split across multiple disks to allow parallel reads

■ e.g., read bits of a byte from 8 disks

- Error-Code Correcting (ECC) Parity Bits
	- $\Box$  Keep information from which to reconstruct lost bits due to a drive failing
- These techniques are combined at will

#### RAID Levels

- Combinations of the techniques are called "levels"
	- □ More of a marketing tool, really
- You should know about common RAID levels, i.e.: 0, 1, 1+0, 0+1, 5, 5+0, 6, 6+0
	- $\Box$  The book talks about all of them
		- but for level 2, which is not used

#### RAID 0

- Data is striped across multiple disks □ Using a fixed strip size
- Gives the illusion of a larger disk with high bandwidth when reading/writing a file □ Accessing a single strip is not any faster
- **Improves performance, but not reliability**
- Useful for high-performance applications

#### RAID 0 Example

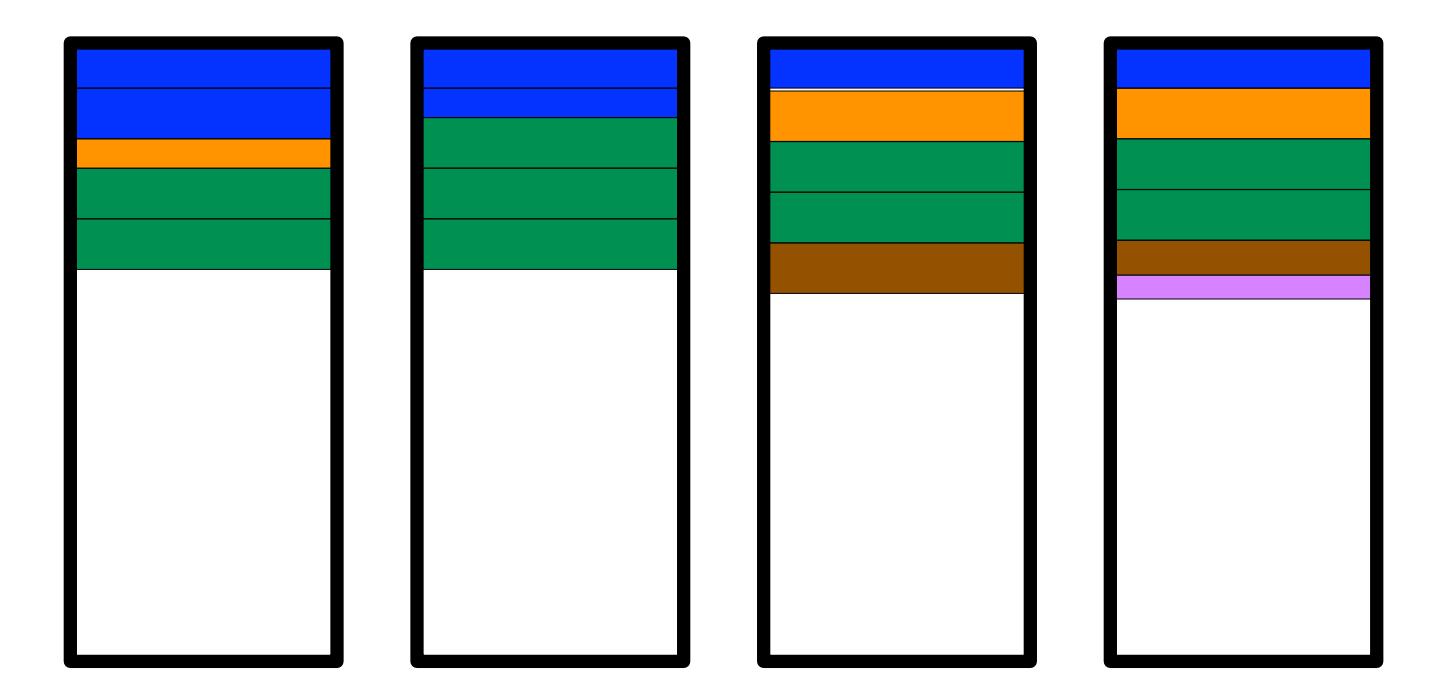

**Fixed strip size** 

- 5 files of various sizes
- 4 disks

#### RAID 1

- Mirroring (also called shadowing)
- Write every written byte to 2 disks  $\Box$  Uses twice as many disks as RAID 0
- Reliability is ensured unless you have (extremely unlikely) simultaneous failures
- **Performance can be boosted by reading** from the disk with the fastest seek time
	- The one with the arm the closest to the target cylinder

#### RAID 1 Example

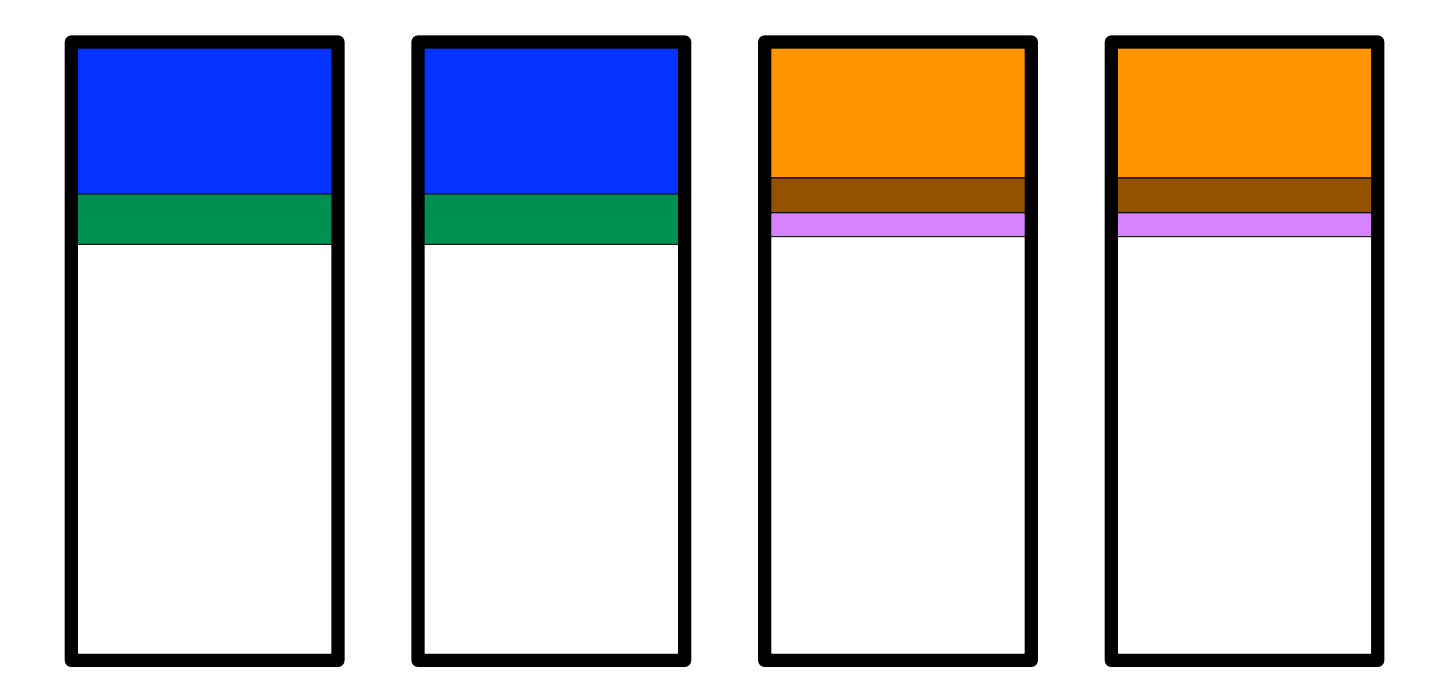

- 5 files of various sizes
- 4 disks

#### RAID 3

#### ■ Bit-interleaved parity

- $\Box$  Each write goes to all disks, with each disk storing one bit
- $\Box$  A parity bit is computed, stored, and used for data recovery

#### **Example with 4 disks an 1 parity disk**

- $\Box$  Say you store bits 0 1 1 0 on the 4 disks
- $\Box$  The parity bit stores the XOR of those bits: (((0 xor 1) xor 1) xor 0) = **0**
- $\Box$  Say you lose one bit: 0 ? 1 0
- $\Box$  You can XOR the remaining bits with the parity bit to recover the lost bit: (((0 xor **0**) xor 1) xor 0) = 1
- $\Box$  Say you lose a different bit: 0 1 1 ?
- The XOR still works: (((0 xor 1) xor 1) xor **0**) = 0
- Bit-level striping increases performance
- XOR overhead for each write (done in hardware)
- Time to recovery is long (a bunch of XOR's)

## RAID 4 and 5

- RAID 4: Basically like RAID 3, but interleaving it with strips  $\Box$  A (small) read involves only one disk
- RAID 5: Like RAID 4, but parity is spread all over the disks as opposed to having just one parity disk, as shown below

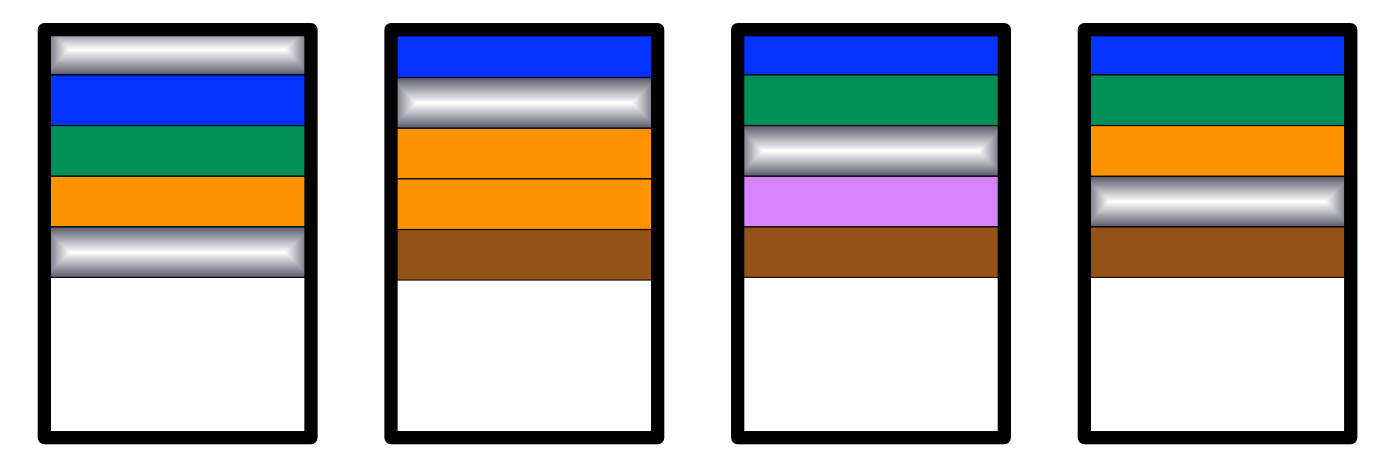

■ RAID 6: like RAID 5, but allows simultaneous failures (rarely used)

#### OS Disk Management

#### ■ The OS is responsible for

- $\Box$  Formatting the disk
- □ Booting from disk
- □ Bad-block recovery

## Physical Disk Formatting

- Divides the disk into sectors
- **Fills the disk with a special data structure for each** sector

 $\Box$  A header, a data area (512 bytes), and a trailer

- If in the header and trailer is the sector number, and extra bits for error-correcting code (ECC)
	- $\Box$  The ECC data is updated by the disk controller on each write and checked on each read
	- $\Box$  If only a few bits of data have been corrupted, the controller can use the ECC to fix those bits
	- $\Box$  Otherwise the sector is now known as "bad", which is reported to the OS
- **Typically all done at the factory before shipping**

# Logical Formatting

- The OS first partitions the disk into one or more groups of cylinders: the partitions
- The OS then treats each partition as a separate disk
- Then, file system information is written to the partitions
	- □ See the File System lecture

#### Boot Blocks

- Remember the boot process from a previous lecture
	- □ There is a small ROM-stored bootstrap program
	- $\Box$  This program reads and loads a full bootstrap stored on disk
- The full bootstrap is stored in the boot blocks at a fixed location on a boot disk/partition
	- □ The so-called master boot record
- This program then loads the OS

#### Bad Blocks

- Sometimes, data on the disk is corrupted and the ECC can't fix it
- **Errors occur due to** 
	- $\Box$  Damage to the platter's surface
	- $\Box$  Defect in the magnetic medium due to wear
	- □ Temporary mechanical error (e.g., head touching the platter)
	- $\Box$  Temporary thermal fluctuation
- The OS gets a notification

#### Bad Blocks

- Upon reboot, the disk controller can be told to replace a bad block by a spare: sector sparing
	- $\Box$  Each time the OS asks for the bad block, it is given the spare instead
	- $\Box$  The controller maintains an entire block map
- **Problem: the OS's view of disk locality may be very** different from the physical locality
- Solution #1: Spares in each cylinders and a spare cylinder

 $\Box$  Always try to find spares "close" to the bad block

- Solution #2: Shuffle sectors to bring the spare next to the bad block
	- $\Box$  Called sector splitting

## Solid-State Drives (SSDs)

- **Purely based on solid-state memory**
	- **Flash-based: persistent but slow The common case**
	- **DRAM-based: volatile but fast**

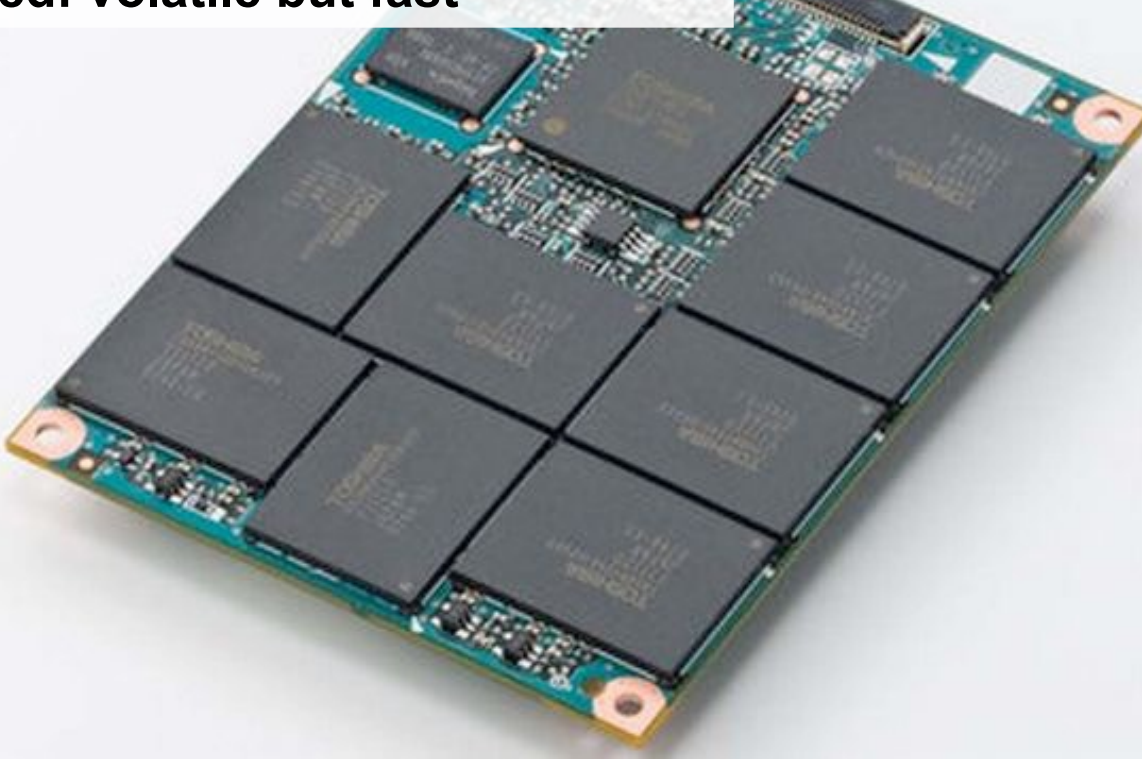

#### **SSDs**

- No moving parts!
- **Flash SSDs competitive vs. hard drives** 
	- $\Box$  faster startups and reads
	- $\Box$  silent, low-heat, low-power
	- $\Box$  more reliable
	- $\Box$  less heavy
	- □ getting larger and cheaper, close to HDD
	- $\Box$  lower lifetime due to write wear off
		- Used to be a big deal, but now ok especially for personal computers
	- □ slower writes  $(????)$
- SSDs are becoming more and more mainstream
- The death of HDD is not for tomorrow, but looks much closer than 5 years ago...

#### SSD Structure

#### ■ The flash cell

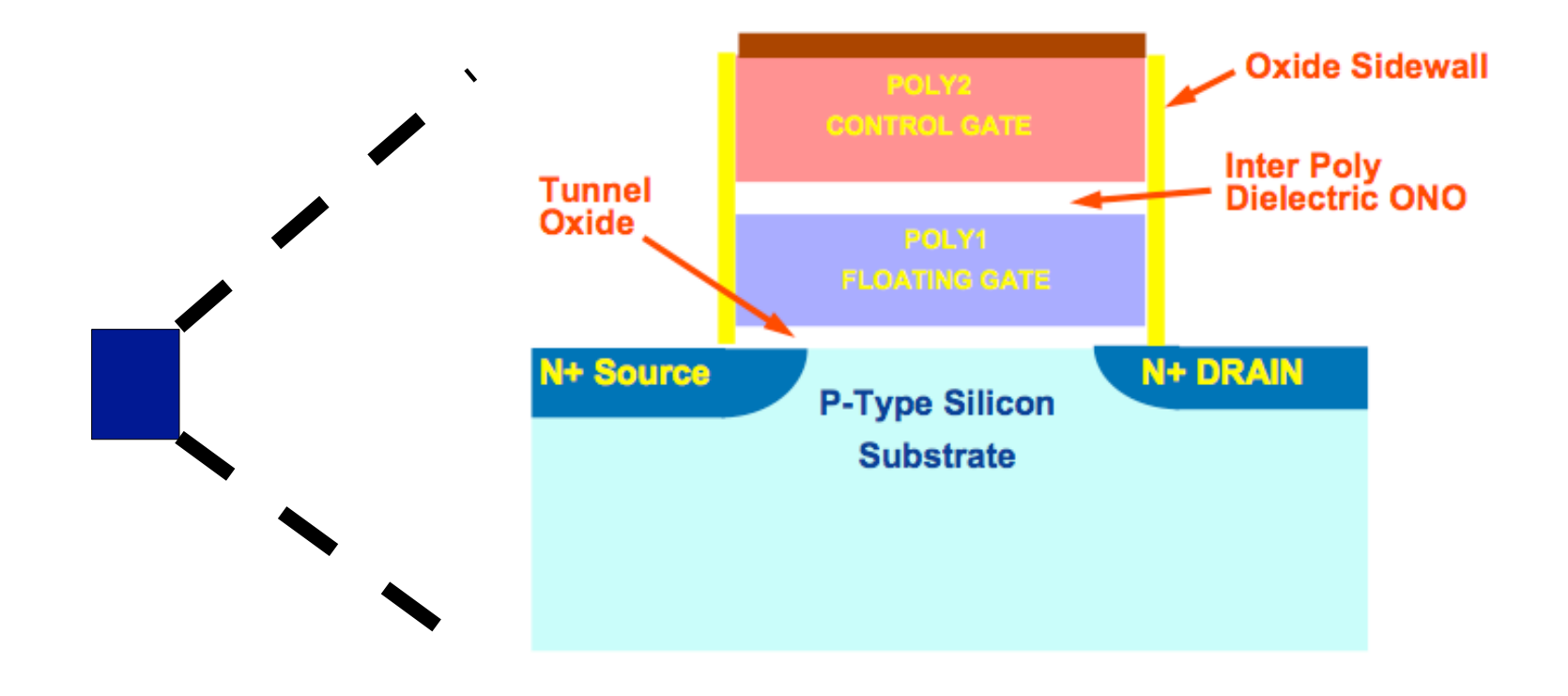

#### SSD Structure

#### **The page (4KB)**

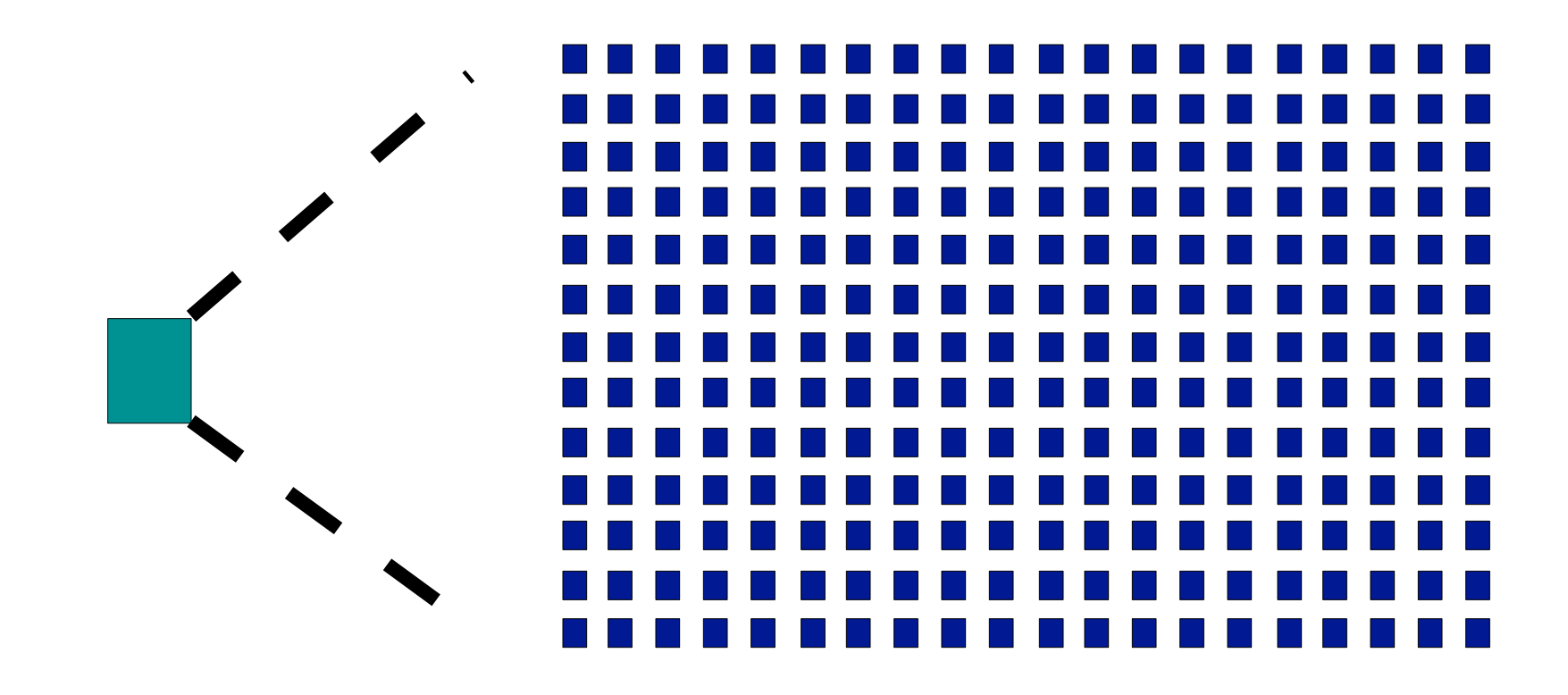

#### SSD Structure

#### The block: 128 pages (512KB)

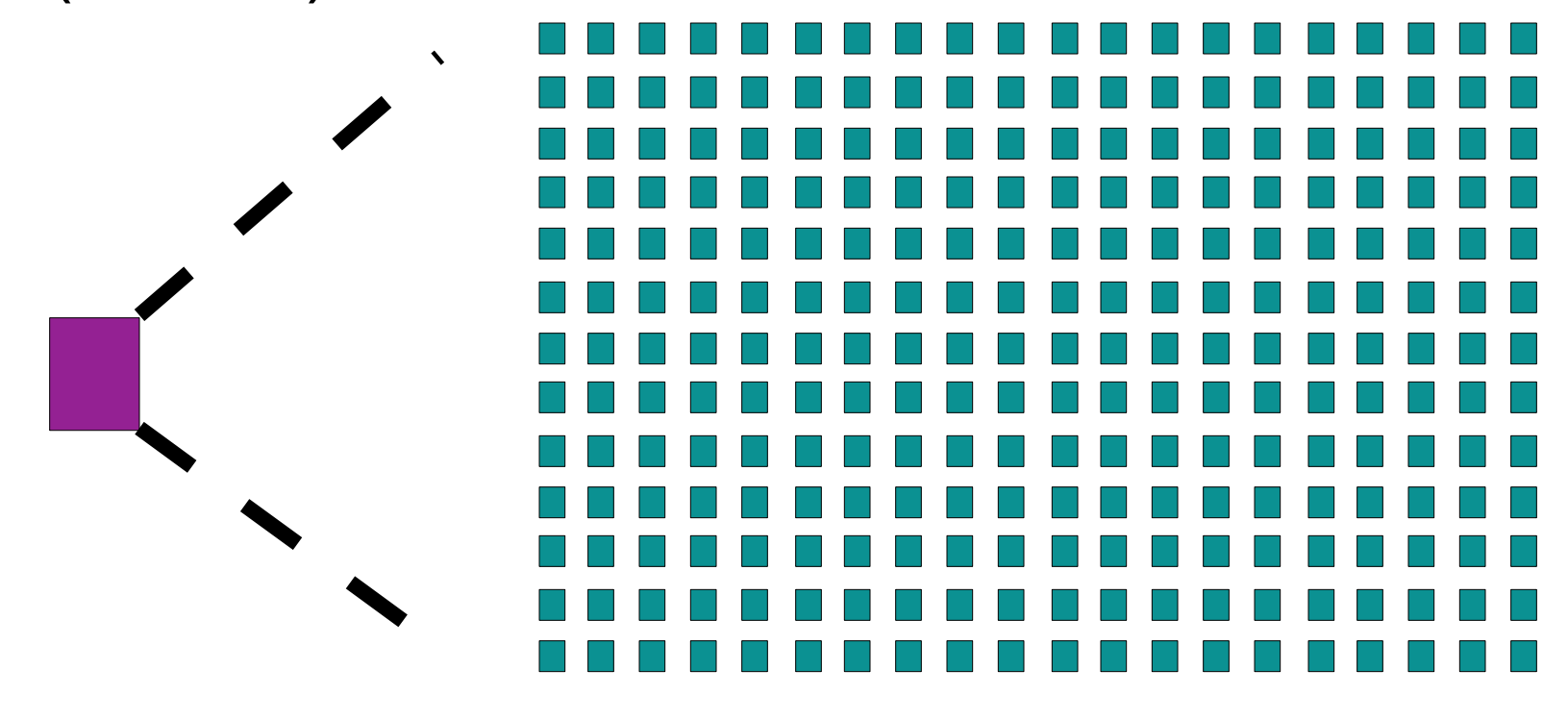

# Why Slow Writes?

- Major concern: Before being written a page must be erased... but only blocks can be erased. Therefore valid pages must be read before being erased and rewritten...
- SSD writes are/were considered slow because of write amplification: as time goes on, a write x bytes of data in fact entails writing y>x bytes of data!!

#### Reason:

- The smallest unit that can be read: a 4KB page
- The smallest unit that can be erased: a 512KB block
- Let's look at this on an example

**Let's say we have a 6-page block** 

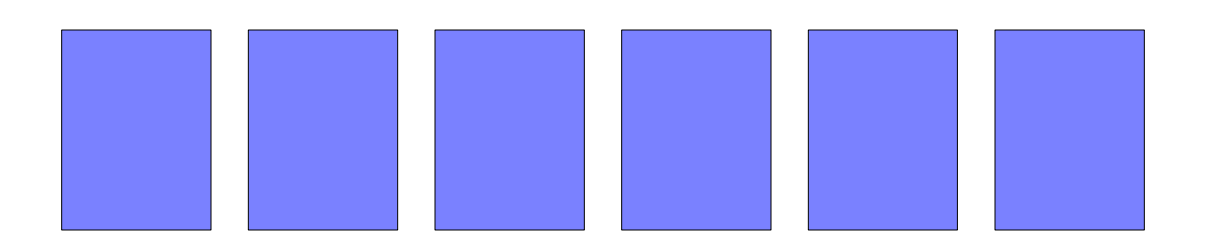

#### ■ Let's write a 4KB file

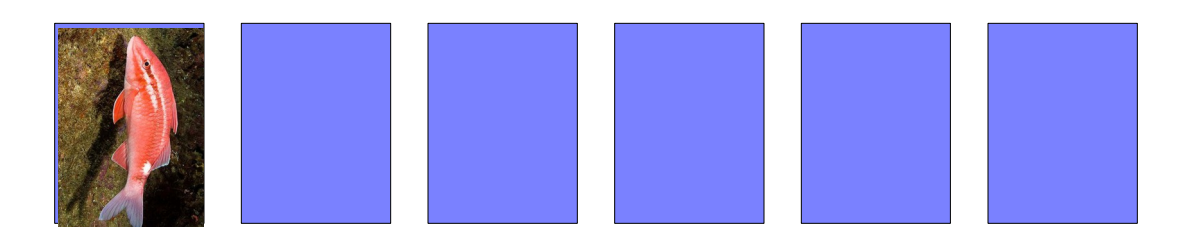

#### **Let's write a 8KB file**

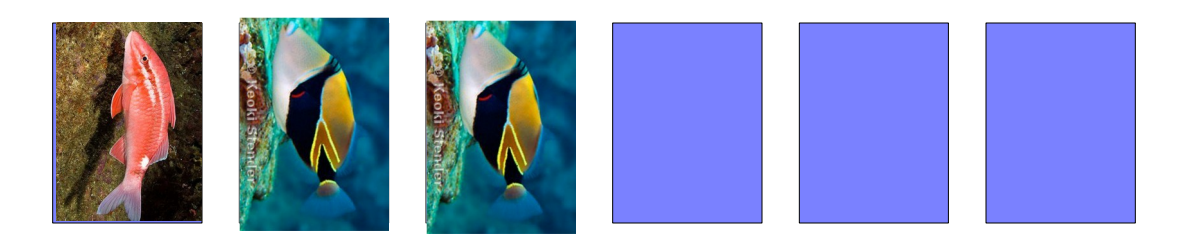

#### ■ Let's "erase" the first file

■ We can't erase the file without erasing the block, so we just mark it as invalid

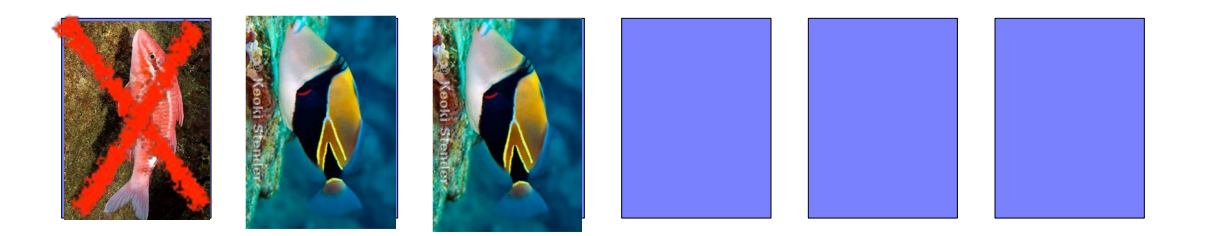

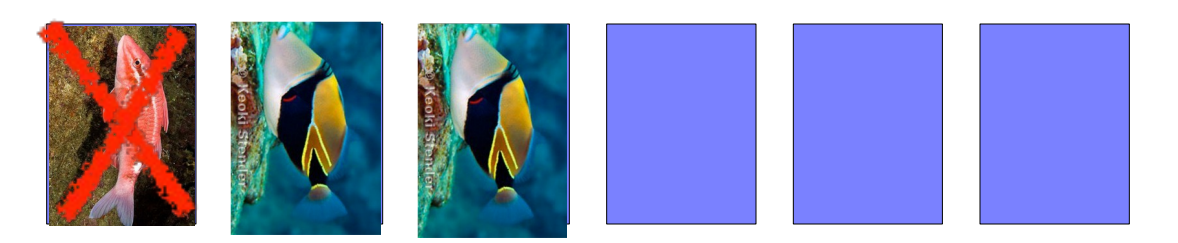

Let's write a 16KB file

#### ■ We have to

- load the whole block into RAM (or controller cache)
- Modify the in-memory block
- Write back the whole block

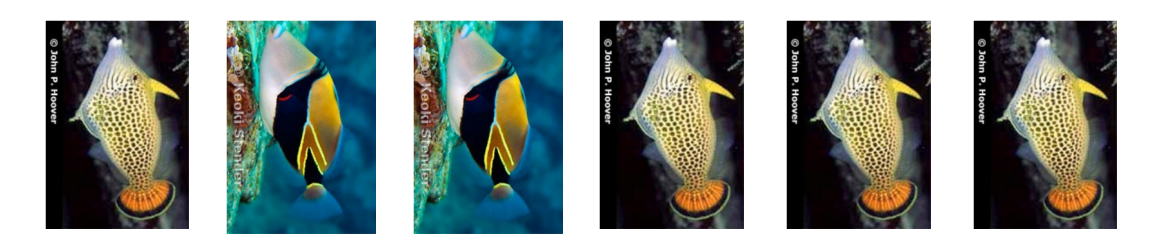

- $\blacksquare$  To write 4KB + 8KB + 16KB = 28KB of application data, we had to write  $4KB + 8KB + 24KB = 36KB$ of data to the SSD
- As the drive fills up and files get written / modified / deleted, writes end up amplified
- **The controller keeps writing on the SSD until full,** before it attempts any rewrite
- In the end, performance is still good relative to that of an HDD
- The OS can, in the background, clean up block with invalid pages so that they're easily writable when needed

#### SSDs vs. HDDs

- SSDs have many advantages of HDDs
	- □ Random read latency much smaller
	- □ SSDs are great at parallel read/write
	- SSDs are great at small writes
	- □ SSDs are great for random access in general
		- Which is typically the bane of HDDs
- Note that not all SSDs are made equal □ Constant innovations/improvements

### Conclusion

- HDDs are slow, large, unreliable, and cheap
- Disk scheduling by the OS/controller tries to help with performance
	- $\Box$  i.e., reduce seek time
- Redundancy is a way to cope with slow and unreliable HDDS
- SSDs provide a radically novel approach that may very well replace HDDs in the future

 $\Box$  The two are likely to coexist for years to come

 $\blacksquare$  The OS is involved in disk management functions, but with a lot of help from the drive controllers